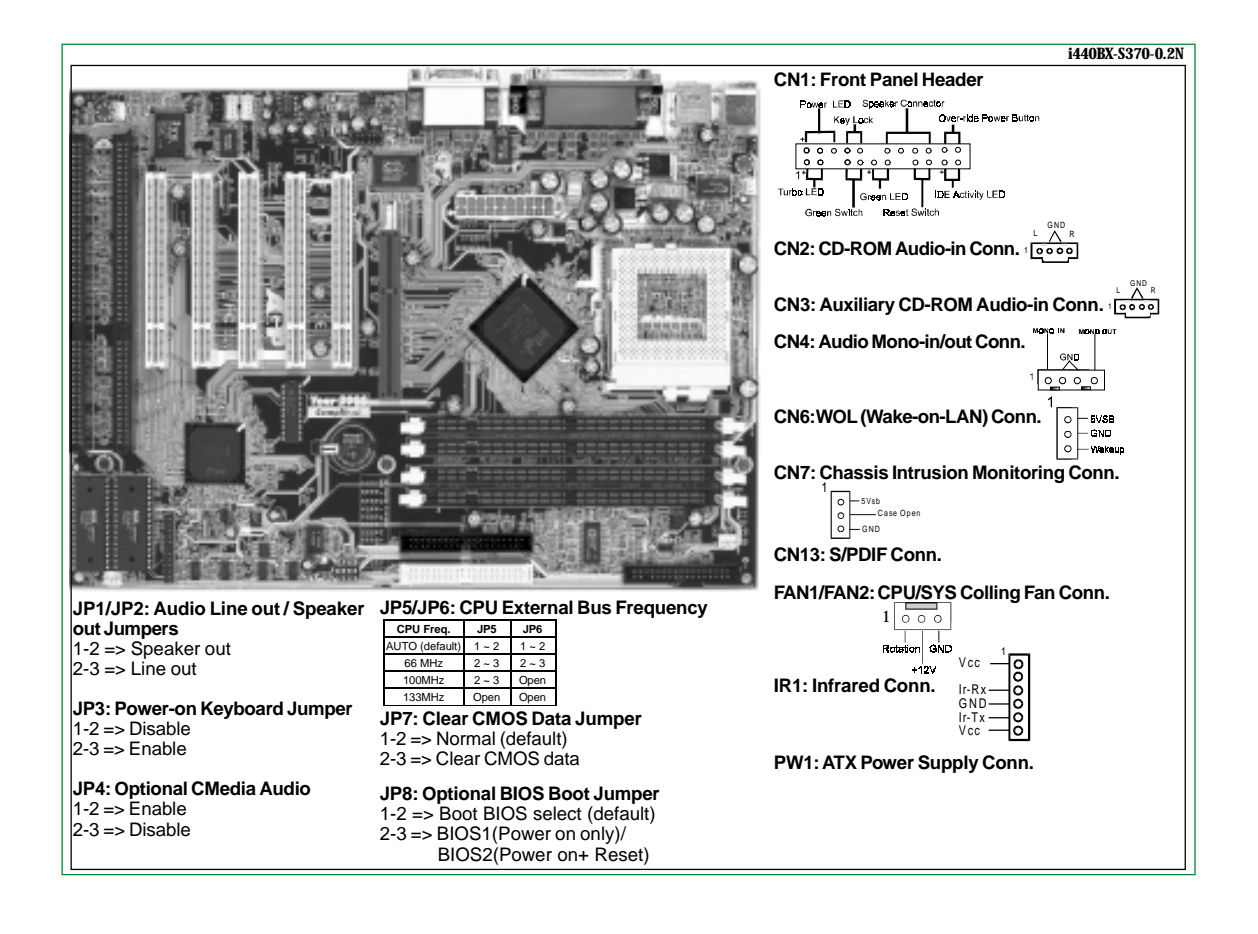

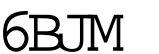

6BJM V.2 Jumper Setting Label